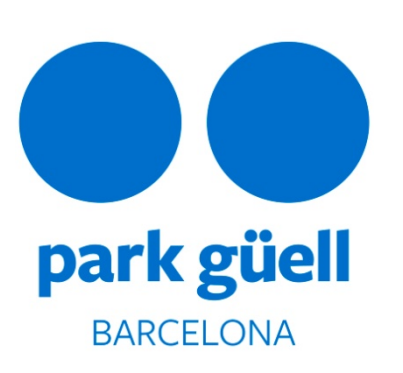

**MANUAL FOR RESERVI NG AND TI CKET PURCHASI NG FOR GROUPS FOR THE MONUMENTAL ZONE OF PARK GÜELL**

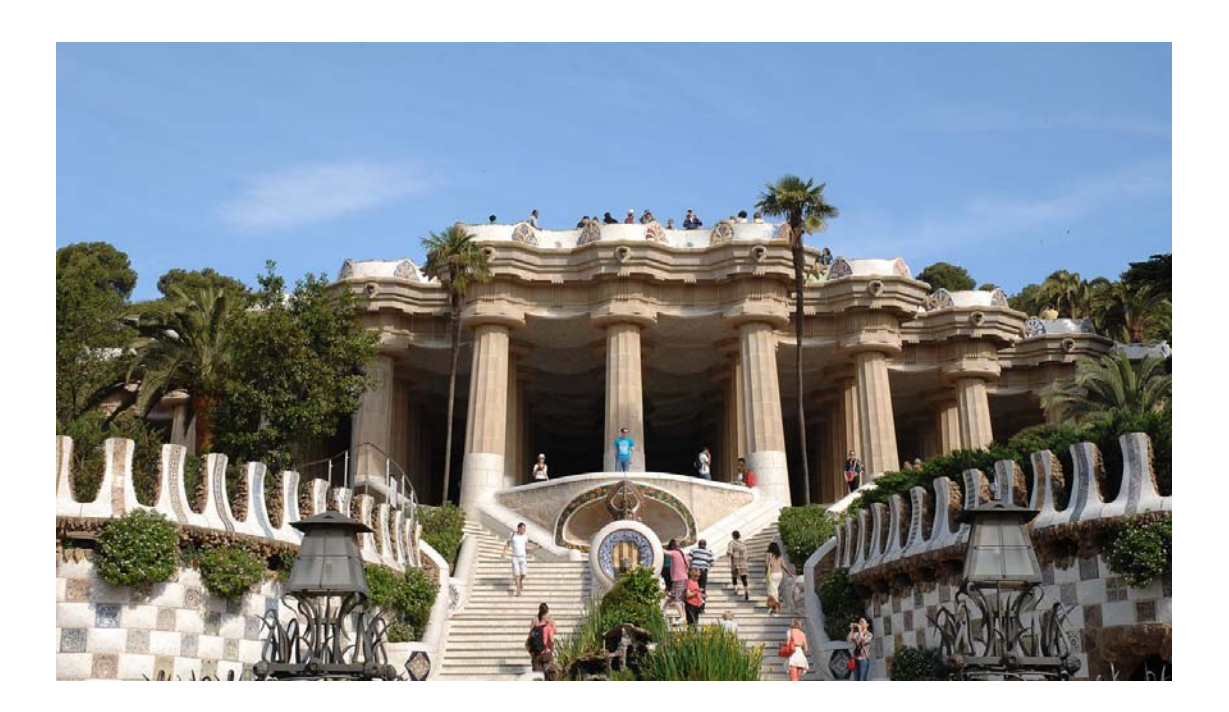

**Barcelona, 11 July 2013** 

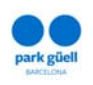

# **SUMMARY**

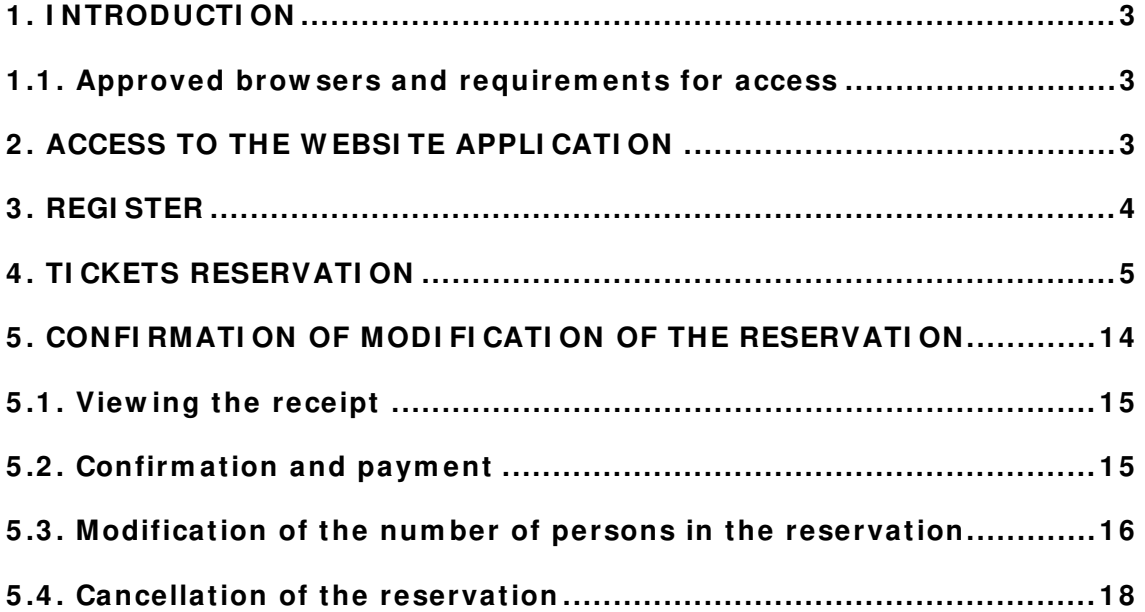

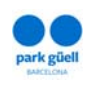

# **1 . I NTRODUCTI ON**

This docum ent sets out the steps to be followed for m aking a reservation and also for purchasing tickets for entering the Monum ental Zone of Park Güell.

The objective is to aid understanding and to clear up any doubts that might arise in the procedure for groups and authorised clients.

# **1 .1 . Approved brow sers and requirem ents for access**

You will need an Internet connection. The application is approved for the following browsers: Internet Explorer 8.0 or higher, FireFox, Chrome, Opera or Safari.

## **2 . ACCESS TO THE W EBSI TE APPLI CATI ON**

In order to enter the environment, you will need to use the following URL: www.parkguell.cat

This application will be available 24/7.

At the hom e page, click on the header option **Buy tickets > Organized groups and professionals**, as shown in the figure below:

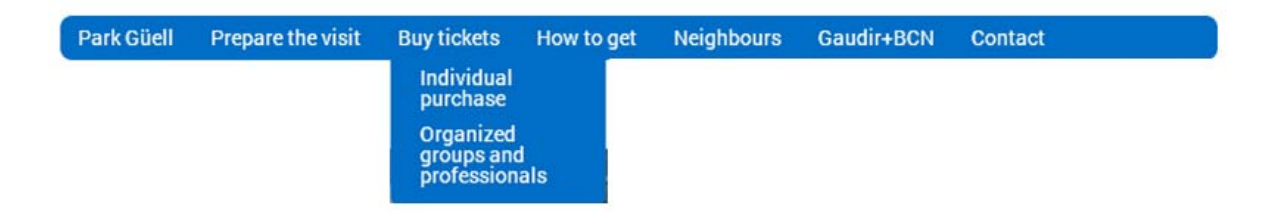

Figure 1. Access from home page www.parkguell.cat

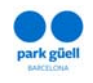

There are four options:

- Ticket reservation
- Register
- Confirm ation or m odification of the reservation
- Contact

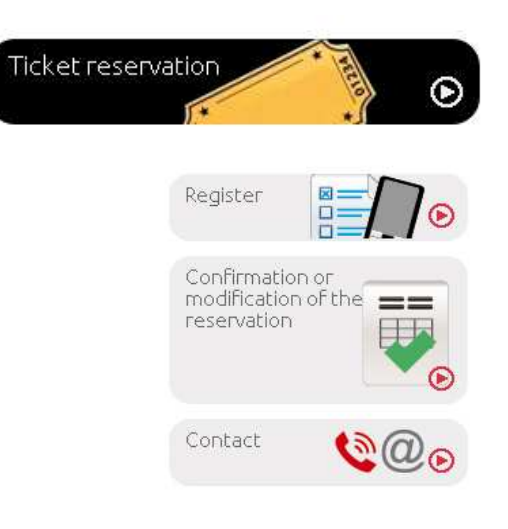

 **Figure 2 . Shortcuts**

The following sections in this document set out the procedure to be followed in each one of the options.

# **3 . REGI STER**

If you are a new user you will have to click on the Register tab; an enlargement of the same screen will be displayed with the heading "RESERVING/ REGI STER FOR **ORGANI ZED GROUPS",** where you will be asked for all the necessary and obligatory details and will be inform ed that within a period of 24-48 hours you will receive the passwords to enter the restricted zone for professional purchases.

The mandatory details for registering are:

- Name of the company
- Registered office
- Postcode and town/city
- Province
- Telephone
- Country
- Language
- Tax ID code/number
- E-m ail
- Password, and subsequent confirm ation of the chosen password

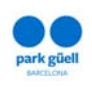

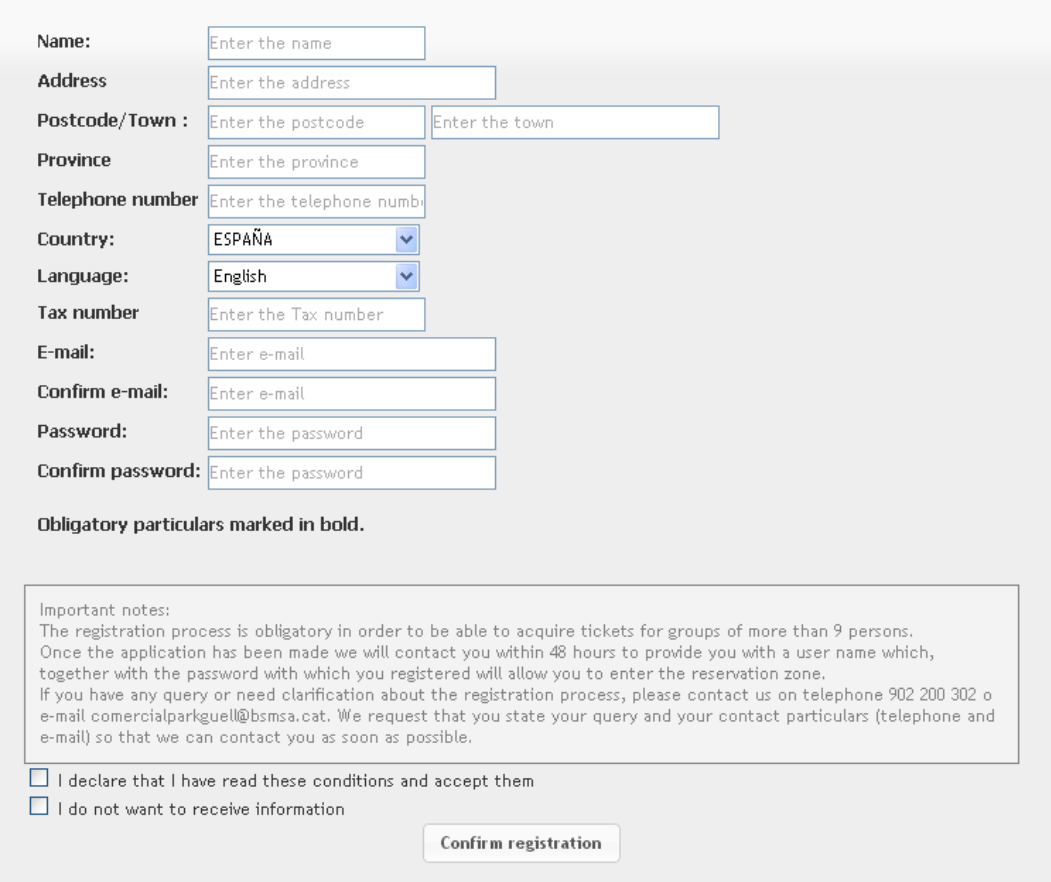

**Figure 3 . Details for user registration** 

# **4 . TI CKET RESERVATI ON**

If you click on the "Ticket reservation" tab, the first thing you will see is the login screen.

Once the registration process has been completed, users will receive an e-mail with which they will be given a **"user identifier"** and a **"passw ord**" that will allow them access to the restricted purchasing zone.

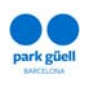

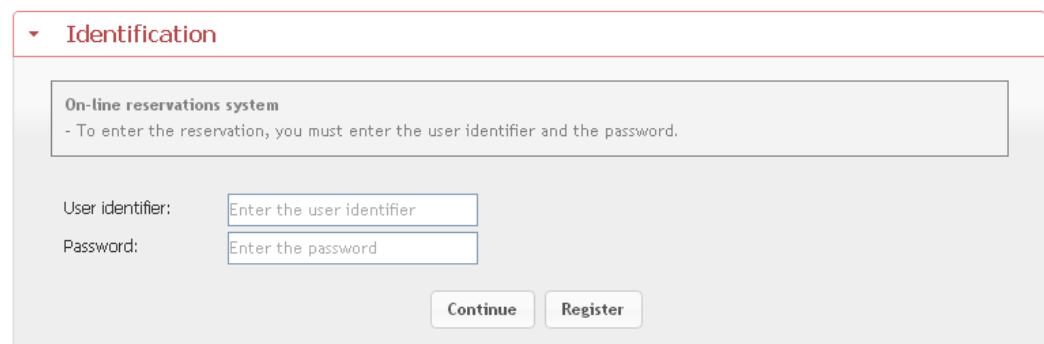

**Figure 4 . Registered users identification** 

Once the "User identifier" and "Password" have been entered, click on the "Continue" tab and you will be taken to the purchasing application.

The next screen displayed is the one that gives the option of purchasing the tickets, in this case for the activity **"Visit to the Historic Area of Park Güell for groups":** 

a) You should start the process at point num ber 2 **"Select the num ber of persons"**.

In this step you will be able to:

- 1) Select the number of persons for whom you wish to make the reservation; you are shown the **"General ticket" w ith a single price of 7 €** (VAT included), to which discounts will be applied depending on the tim e-band selected. Remember that, once the reservation has been made and the corresponding am ount paid, you will be able to m odify the num ber of persons in the group by up to 20% above or below the initial num ber.
- 2) Select the num ber of free group accom panying persons. Rem em ber that free access to the Monumental Zone is only available for official guides with accreditation from the Governm ent of Catalonia, who will have to show their credentials at the access control points and/ or at the ticket offices. Other accom panying persons will have to have tickets.

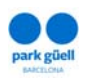

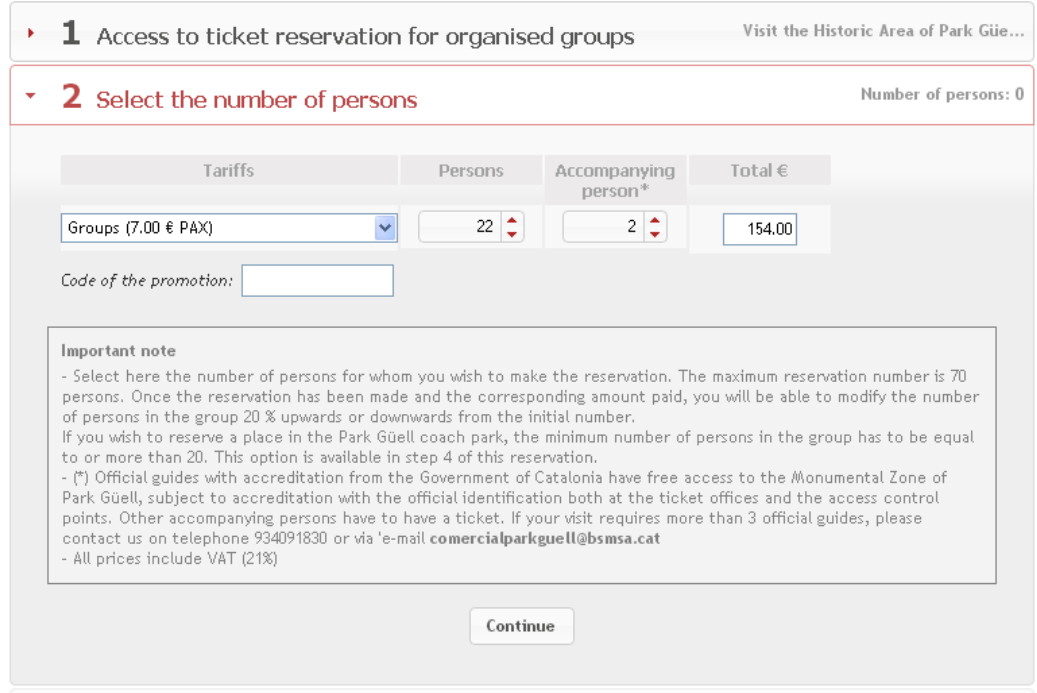

**Figure 5 . Selection of the desired reservation details** 

b) From here you continue, choosing **"Select the date of the visit"**. On this screen you are shown a calendar with a maximum advance reservation of three months for making the visit.

Using a colour code, the legend shows what dates are **"Available"** for reservation and the dates for which reservations cannot be made (**"Sold out"**), as the precinct capacity is full, and **"Not available"** if they are not for sale.

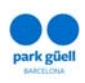

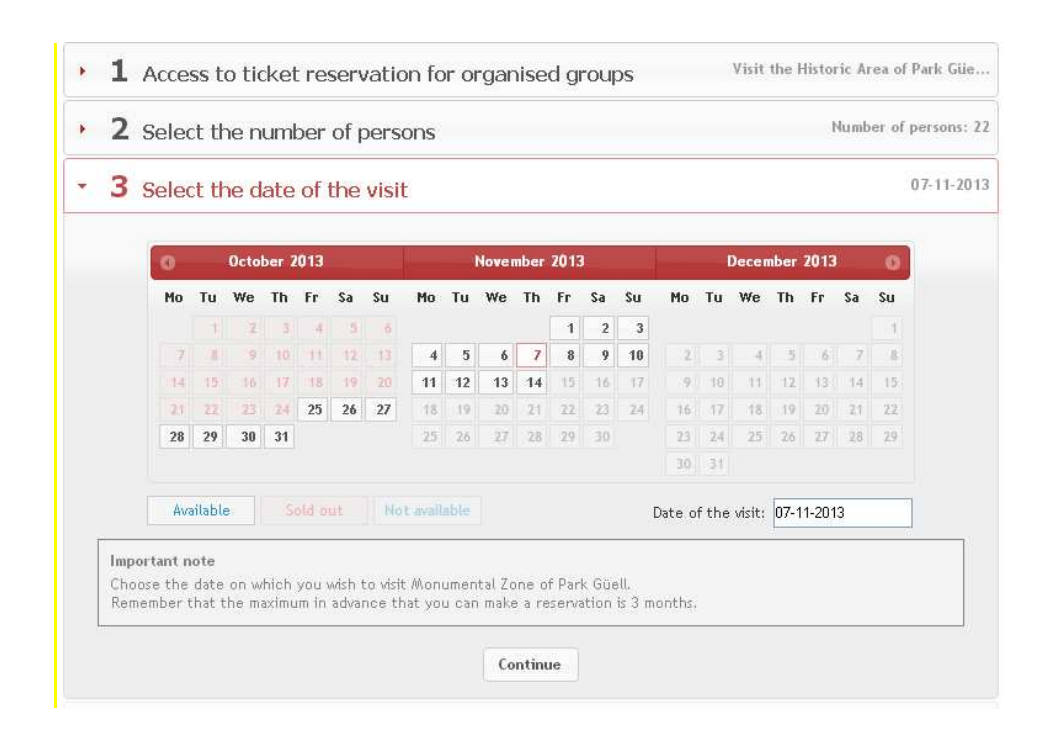

**Figure 6 . Selection of the desired reservation details** 

c) Once the num ber of persons with whom it is wished to m ake the visit and the date of the visit have been selected, you continue by selecting the time-band under **"Select the tim e- band of your visit"** 

On this page you will have to choose the start time of your visit. You will find that, depending on the time you choose, you will be able to have a larger or smaller percentage discount on the price of the tickets, with a minimum discount of 15% on the price of the general tickets (7 $\epsilon$ , VAT included).

Rem ember that from the chosen start time you have a maximum of 30 m inutes to enter the Monum ental Zone of Park Güell.

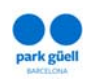

| Start<br>time              | Description                                                                                                    | %<br>discount | Parking | Select. |
|----------------------------|----------------------------------------------------------------------------------------------------|---------------|---------|---------|
| 08:30                      | Visit the Historic Area of Park Güell                                                                                                    | Dte. 40%      | П       |         |
| 09:00                      | Visit the Historic Area of Park Güell                                                                                                    | Dte. 40%      | П       |         |
| 09:30                      | Visit the Historic Area of Park Güell                                                                                                    | Dte. 35%      | П       | П       |
| 10:00                      | Visit the Historic Area of Park Güell                                                                                                    | Dte. 35%      | П       |         |
| 10:30                      | Visit the Historic Area of Park Güell                                                                                                    | Dte. 35%      | П       | ш       |
| 11:00                      | Visit the Historic Area of Park Güell                                                                                                    | Dte. 20%      | ш       |         |
| 11:30                      | Visit the Historic Area of Park Güell.                                                                                                    | Dte, 20%      | П       |         |
| 12:00                      | Visit the Historic Area of Park Güell                                                                                                    | Dte. 15%      | ш       |         |
| 12:30                      | Visit the Historic Area of Park Güell                                                                                                    | Dte. 15%      | П       | П       |
| 13:00                      | Visit the Historic Area of Park Güell                                                                                                    | Dte. 15%      | П       |         |
| 13:30                      | Visit the Historic Area of Park Güell                                                                                                    | Dte. 15%      | П       |         |
| 14:00                      | Visit the Historic Area of Park Güell                                                                                                    | Dte. 15%      | П       |         |
| 14:30                      | Visit the Historic Area of Park Güell                                                                                                    | Dte. 15%      | П       |         |
| 15:00                      | Visit the Historic Area of Park Güell                                                                                                    | Dte. 20%      | п       |         |
| 15:30                      | Visit the Historic Area of Park Güell                                                                                                    | Dte. 20%      | П       | П       |
| 16:00                      | Visit the Historic Area of Park Güell                                                                                                    | Dte. 30%      | П       |         |
| 16:30                      | Visit the Historic Area of Park Güell                                                                                                    | Dte, 30%      | П       |         |
| 17:00                      | Visit the Historic Area of Park Güell                                                                                                    | Dte. 30%      | ш       |         |
| 17:30                      | Visit the Historic Area of Park Güell                                                                                                    | Dte, 50%      | ш       |         |
| Showing 1 - 19 of 19 items |                                                                                                    |               |         |         |
| Important note             | Choose the time-band in which you wish to make the visit. Remember that from the chosen time you have a maximum of<br>30 minutes to enter the Monumental Zone of Park Güell.<br>If the group contains 20 persons or more, we recommend you to reserve a coach parking space. Remember that the<br>maximum stay is 1 hour and 30 minutes at a price of 6 euros.<br>The coach park reservation time starts 15 minutes before the start time of the visit. If the coach park were full, you cam<br>only enter it to take in and allow the passengers to alight. From 20.00 h, the coach park is not available. |               |         |         |

Figure 7. Selection of the time-band of the visit, **and reservation of parking space, if applicable** 

If the group is made up of 20 persons or more, we recommend that you reserve a space in the tourist coach park located at Carretera del Carmel, n.º 9. Remember that the maximum stay is 1 hour and 30 minutes, at a price of 6  $\epsilon$ . The reservation time of the parking place begins 15 minutes before the start time of the visit. If the coach park is full, you will only be allowed in to let passengers alight from or board the coach. From 20: 00 the coach park is not available.

To arrange your reservation you have to select the box for your chosen tim eband (for example, 09:00 in the morning if you wish to arrive at the Park

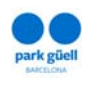

between 09: 00 and 09: 30, in which case, if you had a coach park reservation, the start time of parking would be 08:45, with your stay finishing at 10:15).

d) Once your reservation has been arranged, we will proceed to confirm it. The screen that is then displayed m arks the **"Confirm ation of the reservation"**. Please check the details (date of the visit, persons, time-band selected and coach parking option, if any). This screen shows the characteristics of your reservation. If you wish to change any details before confirming it you may do so by using the **"Delete"** tab on the left of the screen.

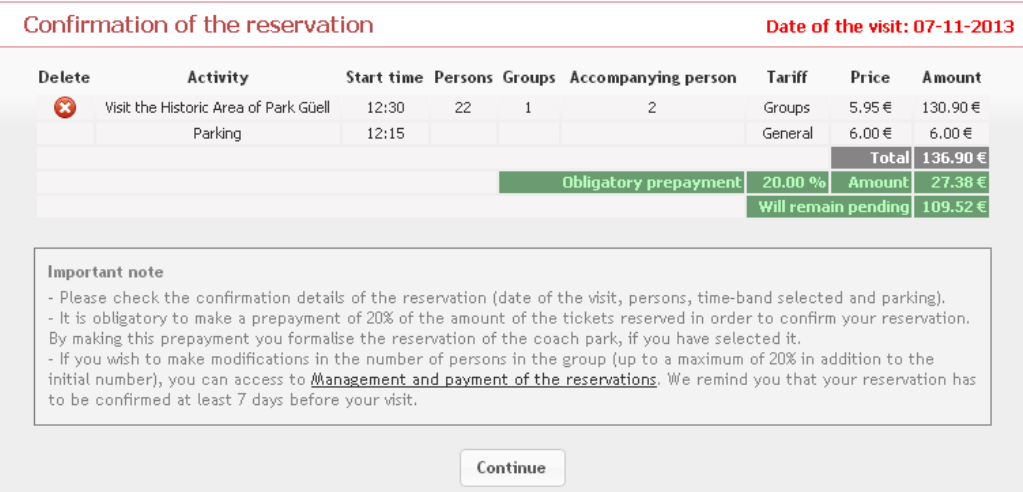

**Figure 8 . Confirm ation of the reservation** 

At this point you are also rem inded of the conditions of the reservation:

• It is obligatory to make an advance payment 20% of the amount of the reserved tickets in order to confirm reservation. Once that pre-payment has been m ade, reservation of coach parking is also form alised, if it had been selected. This am ount will not be refunded under any circum stances, not even if the reservation is cancelled. Once the paym ent has been com pleted, you will receive an e-mail confirming the reservation.

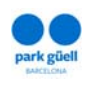

- If you wish to make changes in the number of persons in the group (by up to 20% m ore or less than the initial num ber), you m ay access "Managem ent and paym ent of the reservations".
- We should also remind you that you have to confirm your reservation at least 7 days before the date of the visit. If you do not do so, your reservation will be cancelled and you will not have the right to a refund.
- BSM will send out all the invoices by e-m ail within 24 hours after a reservation has been m ade.

If you select the "Continue" tab, a drop-down menu will be shown, on which you can click on **"Particulars of the reservation".**

This will show the pre-loaded details you provided at the time of registration, although there are also a num ber of m andatory details that have to be indicated:

- Person in charge (given name and surname/s)
- E-m ail
- Confirm e-m ail
- Language
- Observations (if any)

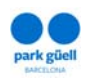

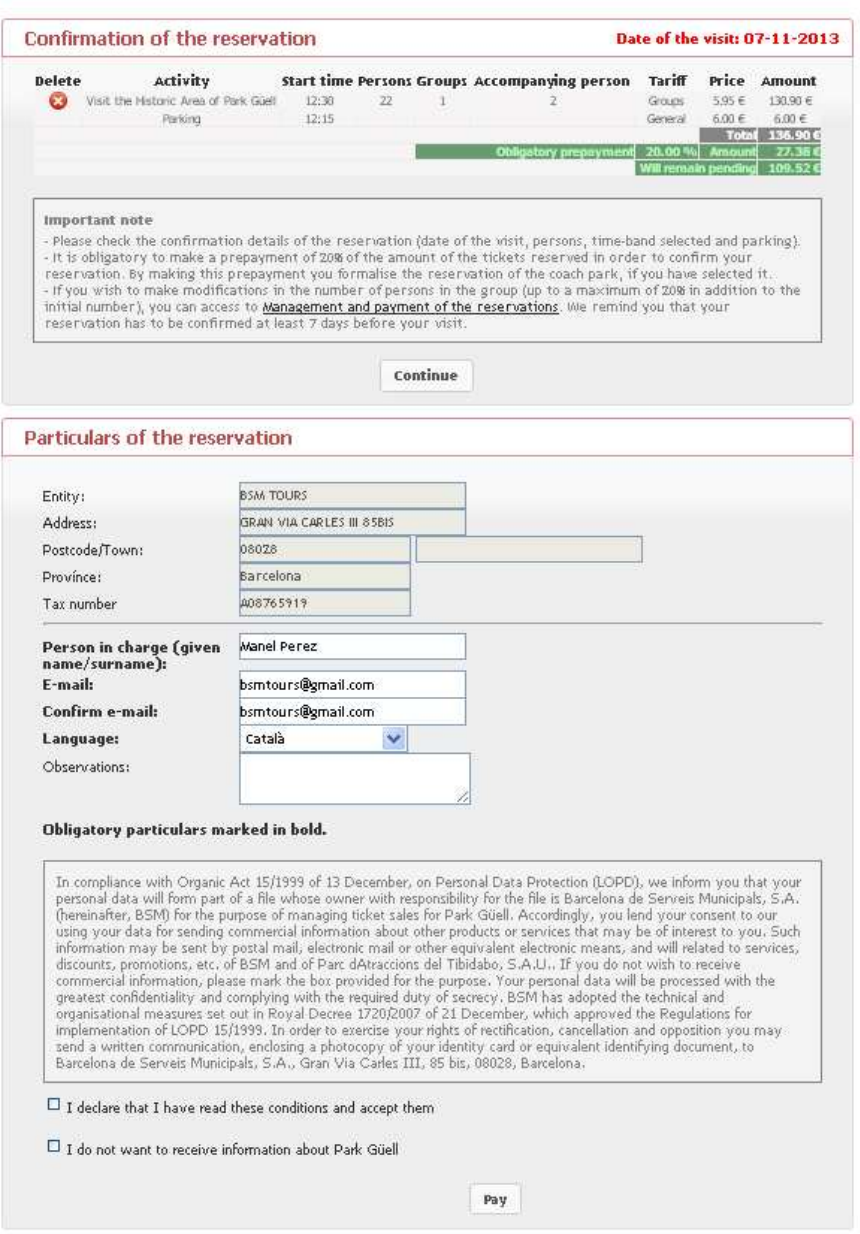

**Figure 9 . Details of the reservation** 

Once the details have been completed, you will have to confirm that you have read the notice on Personal Data Protection (LOPD), in compliance with Spain's Organic Act 15/ 1999, of 13 Decem ber.

**"I declare that I have read these conditions and accept them "** 

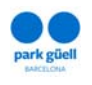

Once this point has been completed, and in order to be able to end the process, you have to proceed to the section "Payment" of 20%.

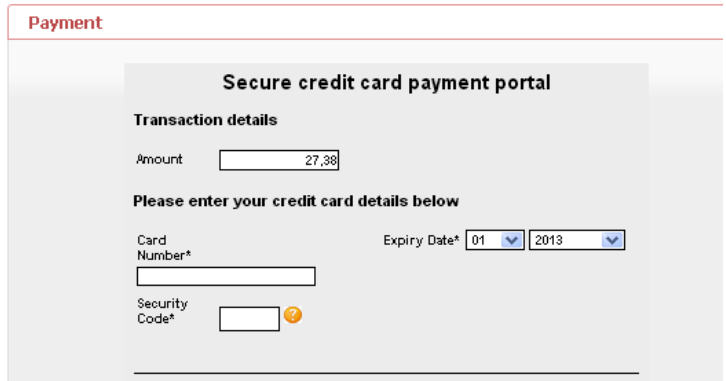

**Figure 1 0 . Paym ent**

Once the paym ent has been m ade, you will be shown a confirm ation screen with the **"Receipt for reservation"**. You will have the option of printing it out. Sim ultaneously, you will receive an e-m ail with the details of the reservation and your "Localiser", which will allow you to identify this reservation in your user zone. You will be able to consult and/or modify your reservation on the website.

Once the reservation has been m ade, and up to 7 days before the visit, you can:

- Modify it, within the lim itations stated above.
- Confirm it and obtain the receipt for the visit.
- Cancel it.

In the following section we set out the procedure for modifying and/or confirming the reservation.

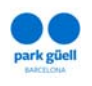

#### **5 . CONFI RMATI ON OR MODI FI CATI ON OF THE RESERVATI ON**

In order to carry out any of the above actions you will have to access the **"Organized groups and professionals"** zone that you will find on the main page and press the **"Confirm ation or m odification of the reservation"** button**.** 

In order to gain access to modify and/or confirm your reservation, enter the **"Localiser"** num ber of the reservation (12 digits) that you will find in the e-m ail of confirm ation, or identify yourself with your **"User identifier"** and **"Passw ord".**

If you do not remember your "User identifier" or "Password" please contact us on 902 200 302 or, if you are calling from outside Spain, + 34 93 409 18 31.

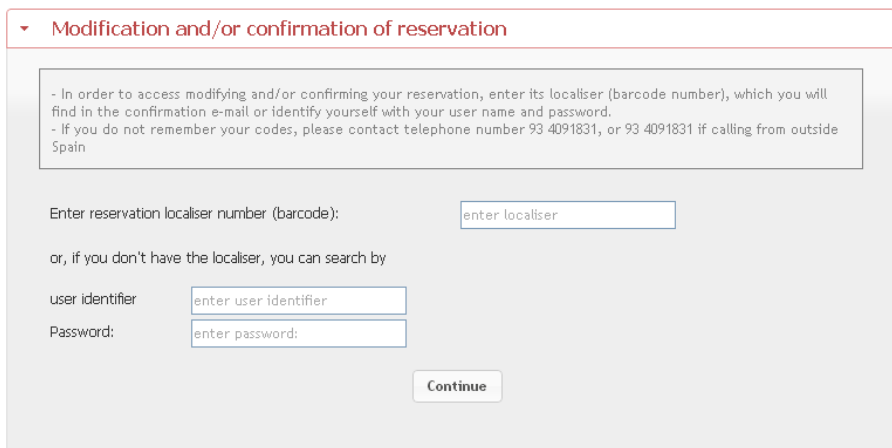

**Figure 1 1 . Confirm ation or m odification of the reservation**

Once you have entered the above details, press on the "Continue" button to go to the **"Reservations in course"** section. This screen shows the reservations you have in course.

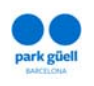

Use the num ber buttons and/ or the "Next" and "Last" buttons to m ove through your list of reservations. Select the reservation you wish to confirm or m odify in the righthand column and click on the **"View details of the reservation"** tab.

An enlarged view of "**Details of the reservation**" selected will then be displayed. This detailed view of the reservation shows you detailed information about it, including the date and start time of the visit, number of persons, whether or not there are accompanying persons, if a coach parking space has been allocated. It also tells you:

- The total am ount of the reservation.
- The am ount already paid.
- The am ount outstanding.

You now select the action you wish to take with this reservation:

- Showing the receipt.
- Confirm ation and paym ent.
- Modification of the number persons (only by  $+/-$  20% and as long as there is space available).
- Cancellation of the reservation.

## **5 .1 . View ing the receipt**

This allows you to obtain again the receipt that was provided at the time of making the reservation, in case you had lost it or wanted to consult it again.

## **5 .2 . Confirm ation and paym ent**

Confirm ation of the visit, i.e. paym ent of the am ount outstanding, can be carried out up to 7 days before the assigned visit date. If this is not done by the stated date, the reservation will be cancelled, and under no circum stances will there be a refund of the am ount deposited as a pre-reservation.

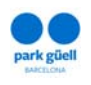

The screen will be displayed larger and will show the amount that remains outstanding, as well as the credit card data. That amount that rem ains outstanding, if no changes have been m ade to the reservation, corresponds to the rem aining 80% owed on the tickets for the visit and 100% of the am ount for the reserved coach parking space.

Once the paym ent has been accepted, a last screen will be displayed with the **"Receipt for the reservation"**, which you can print out. Then you will im m ediately receive, at the e-m ail address you had given us, the **"Receipt for the reservation**", which within the selected time-band (remember that you have up to half an hour from the start time to enter) will allow you to enter the Monumental Zone of Park Güell.

## **5 .3 . Modification of the num ber of persons in the reservation**

Rem em ber that you can only m odify by 20% upwards or downwards the initial num ber reserved, and as long as there is space available.

In the "Persons" box, with its accompanying arrows tab, you will be able to increase or decrease the number of persons, within the stated range of 20% upwards or downwards in relation to the first option chosen.

If you exceed that range, the system will not allow you to go any further with the operation.

Once the desired changes have been m ade, click on the "**Save changes**" button, and you will see that the details have been updated in the details of the reservation.

You can then continue with confirmation and payment, following the procedure set out in section 5.2 of this document.

Rem em ber that the visit must be fully paid and confirmed by 7 days before the date of the visit. At the time of making that definitive payment, the final price of the visit will be adjusted to take account of all changes made.

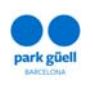

Despite the above, up to 7 days before the visit, changes m ay still be m ade, as long as they lie within a margin of 20% above or below the initial number of persons.

Changes to the reservation can likewise be m ade up to 2 days before the visit date. However, changes once the reservation has been confirm ed **can only be m ade by calling + 3 4 9 3 4 0 9 1 8 3 0 or via e- m ail sent to comercialparkguell@bsmsa.cat.** We request that you have the localiser **num ber ready w hen you contact us, as w ell as the details of the reservation.**

**1 ) I f the changes m ade are upw ards ( by adding persons to the group,**  as long as space remains available), you will receive an e-mail confirm ation of the change, which will have to be paid on-line by repeating the procedure described in section 5.3 of this docum ent and selecting the reservation in question.

Once the payment has been made you will receive by e-mail the updated receipt with the tickets. If for any justified reason this payment is not m ade on-line, then it will have to be m ade on the day of the visit at the ticket offices in the Park, where you will be given the definitive tickets receipt. In this case, however, we cannot quarantee the additional tickets. The corresponding invoice will be sent to you by e-m ail within 24 hours of m aking the paym ent by either of the two channels.

**2 ) I f the changes are dow nw ards,** i.e., reducing the num ber of persons in the group, you will receive an e-m ail with the m odified tickets receipt and, within the following 24 hours, another electronic with the rectifying invoice for the am ount of the tickets cancelled.

This invoice will be for a payment of 50% of the modification made, as long as the changes had been m ade between 6 and 2 days before the visit, and 80% of the tickets cancelled if the changes were made more than 7 days before the visit. Rem em ber that the am ount of the initial prereservation (20% ) will not be refunded in any case.

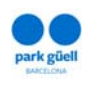

#### **5 .4 . Cancellation of the reservation**

If the reservation is cancelled once the 20% payment has been made, you have to select the reservation in question and click on the "**Cancellation of the reservation**" tab, following which you will be asked if you agree to the cancellation. If you confirm it, the reservation will be automatically cancelled and you will lose the 20% already paid.

If the cancellation occurs once the reservation has been confirmed (with 100% paid), then, depending on the time the cancellation is made, the amount to be refunded will be:

- 1) If it is at least 7 days before the visit, then 80% of the total will be refunded.
- 2) If it is between 6 and 2 days before of the date of the visit, only 50% of the total am ount will be refunded.

The invoice for the change will be sent within 24 hours of the cancellation**.**